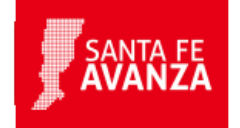

## **Impuesto sobre los Ingresos Brutos: Régimen Simplificado- Gestión de saldos a favor**

## **¿En qué consiste?**

Este trámite permite a los pequeños contribuyentes locales del Impuesto sobre los Ingresos Brutos adheridos al Régimen Simplificado realizar la solicitud de reconocimiento de saldos acreedores generados como consecuencia de los sistemas de retenciones, percepciones y/o recaudación del citado impuesto, los cuales podrán ser imputados a cuotas del Régimen Simplificado de este impuesto.

El sistema informará la composición del saldo considerando los datos obtenidos de:

- De la Declaración Jurada correspondiente al Anticipo del mes de Diciembre de 2016 o la correspondiente al anticipo inmediato anterior al mes de adhesión al Régimen Simplificado, cuando la presentación se realizó utilizando el aplicativo domiciliario Impuesto sobre los Ingresos Brutos IBSF.
- De la Declaración Jurada Anual del año fiscal 2016 generada con el aplicativo "Presentación Declaración Jurada Anual IBSF por Internet (PREDEJU)" aprobado por la Resolución General Nº 14/2007 y modificatorias cuando el contribuyente no utilizaba el aplicativo domiciliario Impuesto sobre los Ingresos Brutos IBSF. La cual deberá ser presentada, previamente a la realización del trámite, cuando los contribuyentes posean saldo a su favor en el período fiscal 2016.
- Al saldo a favor declarado se le adicionarán las retenciones y/o percepciones declaradas por los Agentes de Retención y/o Percepción del Impuesto sobre los Ingresos Brutos, de corresponder, a partir de la primera quincena del mes de Enero de 2017 hasta la fecha de gestión del trámite. Dichas retenciones y/o percepciones podrán ser consultadas por el contribuyente en el Servicio "Consulta Web de Percepciones y Retenciones del Impuesto sobre los Ingresos Brutos" (COPRIB WEB) aprobado por la Resolución General Nº 8/2011 y modificatorias.

En base a ello, se calcula automáticamente a qué cuota/s se imputará ese saldo a favor que tiene el contribuyente, de acuerdo a la categoría en la cual está enmarcado dentro del Régimen Simplificado.

En caso de que exista un remanente que no alcance a completar una cuota, el sistema imputará en forma parcial a un período y luego generará una boleta de pago por la diferencia de dicha cuota, la cual deberá abonarse para cancelar el pago total de dicha cuota.

El contribuyente podrá obtener una constancia de esta imputación, con el detalle de las cuotas canceladas.

## **Destinatario/s:**

Contribuyentes de Régimen Simplificado de Ingresos Brutos

### **¿Qué necesito para realizarlo?**

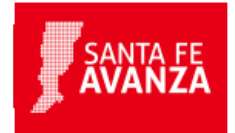

CUIT y clave fiscal Nivel 3 otorgados por AFIP

Tener habilitado en AFIP el Servicio: API-Santa Fe: Régimen Simplificado - Gestión de Saldos a Favor

# **¿Cúanto cuesta?**

Gratuito

## **¿Dónde se realiza?**

Desde cualquier dispositivo móvil con conexión a Internet. Trámite online

#### **Formularios relacionados:**

Guía paso a paso- Gestión de saldos a favor **A** Paso a paso-régimen simplificado-SAF.pdf - 838,37 kB

#### **Normativas relacionadas:**

Resolución General 0013/2017 - Se aprueba la aplicación informática "Gestión de Saldos a Favor - Contribuyentes adheridos al Régimen Simplificado"